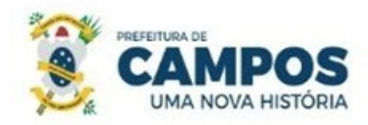

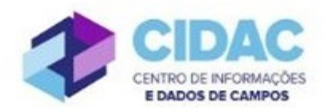

## **SOLICITAÇÃO DE AUXÍLIO RECLUSÃO**

**Fundamentação Legal**: Lei Municipal nº 6.786/1999: Art. 18, alínea b: O auxílio reclusão é um benefício pago aos dependentes do servidor público que cometeu um delito, e por conta disso, encontra-se preso em regime fechado. Se o servidor público cumpre pena em regime aberto ou semiaberto, sua família não tem direito ao auxílio reclusão.

SECRETARIA MUNICIPAL DE ADMINISTRAÇÃO **E RECURSOS HUMANOS** 

## **Documentos necessários para abertura do processo:**

- Requerimento Geral
- Cópia do RG do(s) requerente(s)
- Cópia do CPF do(s) requerente(s)
- Cópia do Título de Eleitor do(s) requerente(s)
- Cópia do Contracheque atualizado do servidor recluso,
- Cópia de Certidão de casamento (caso o requerente seja cônjuge),
- Cópia de Certidão de nascimento dos filhos dependentes do servidor (se houver)
- Cópia da sentença condenatória do servidor

Declaração da unidade prisional onde está recluso

## **Fluxo de tramitação processual:**

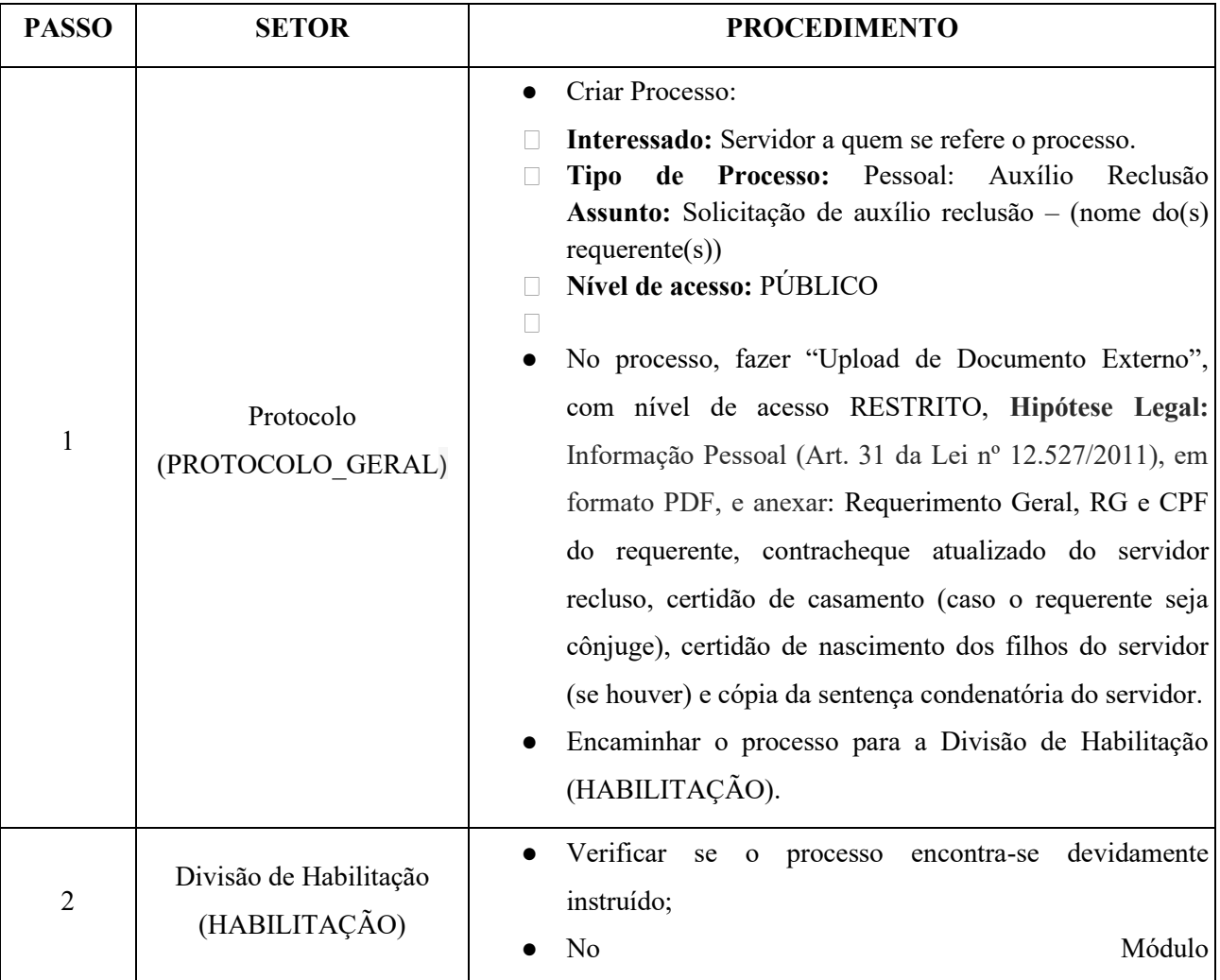

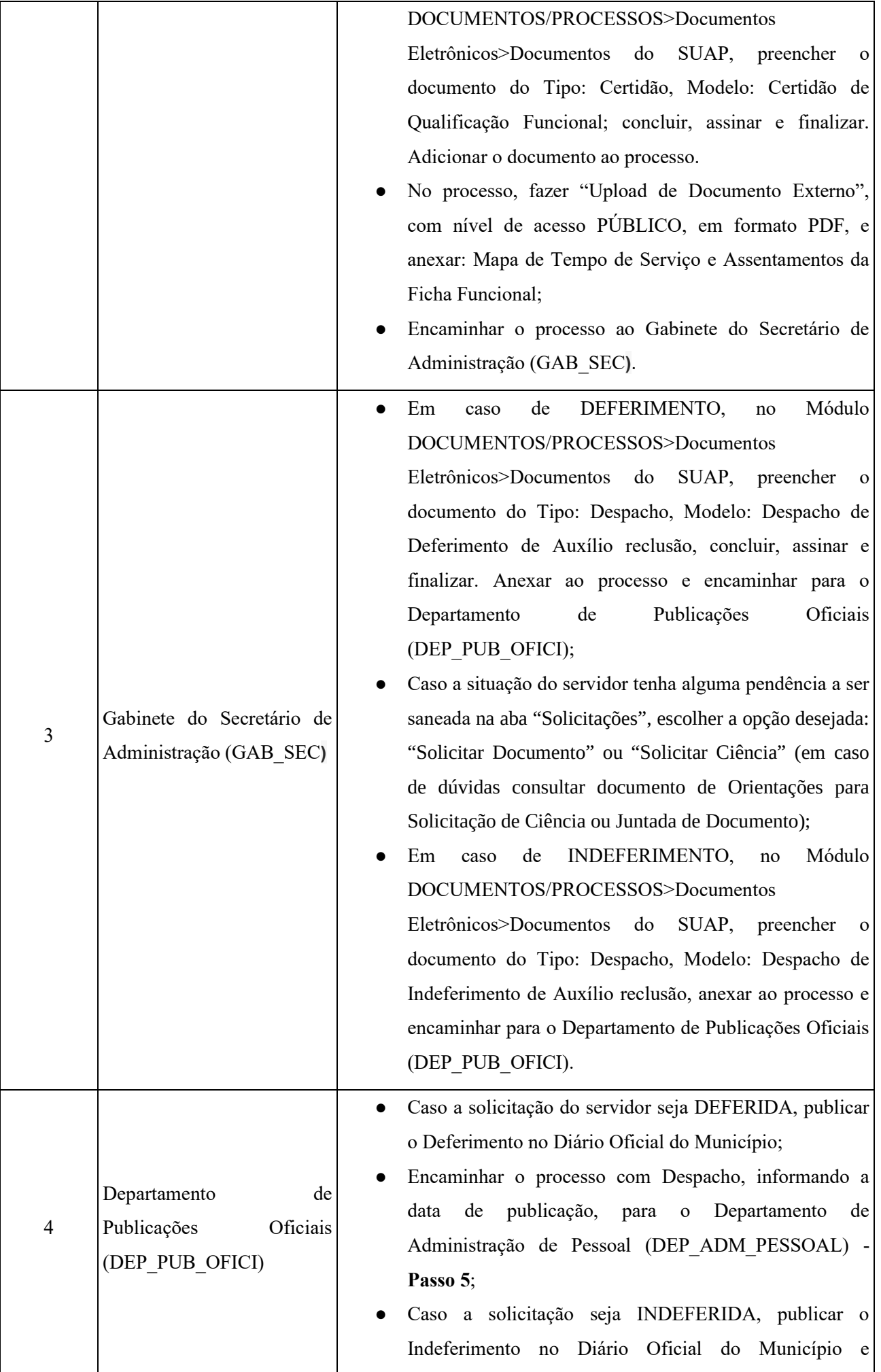

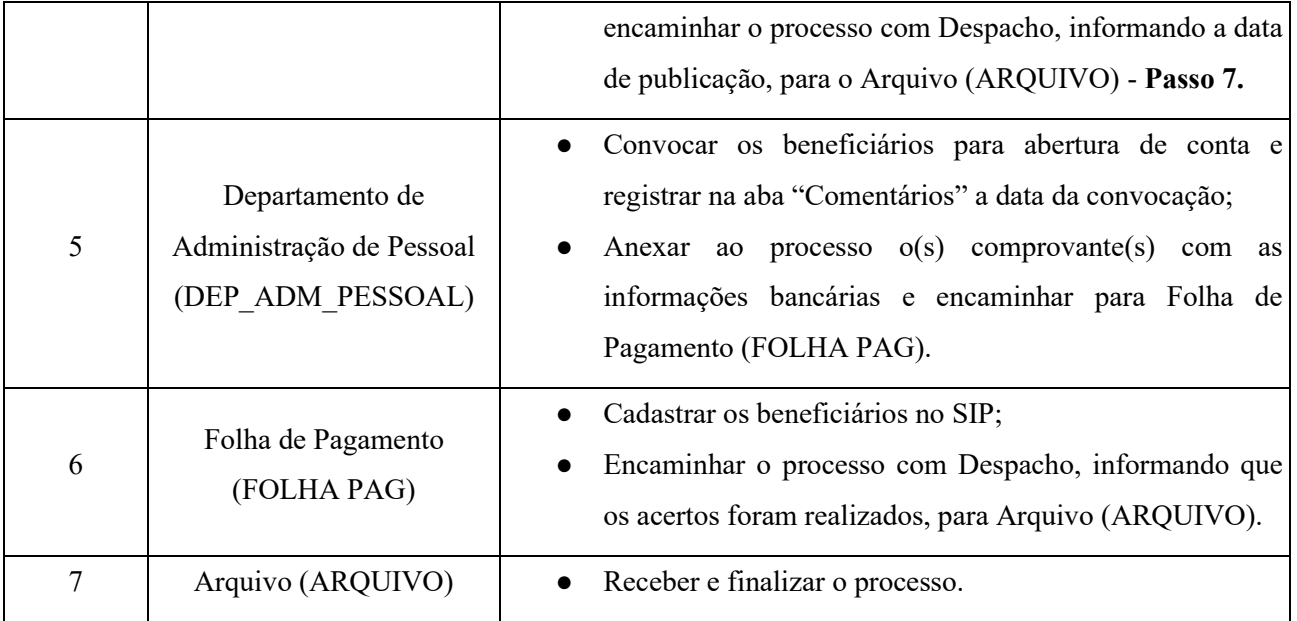